## SAP ABAP table REEXC\_COST\_ELEMENT\_X {Cost Element and Additional Fields (CSKA/CSKU)}

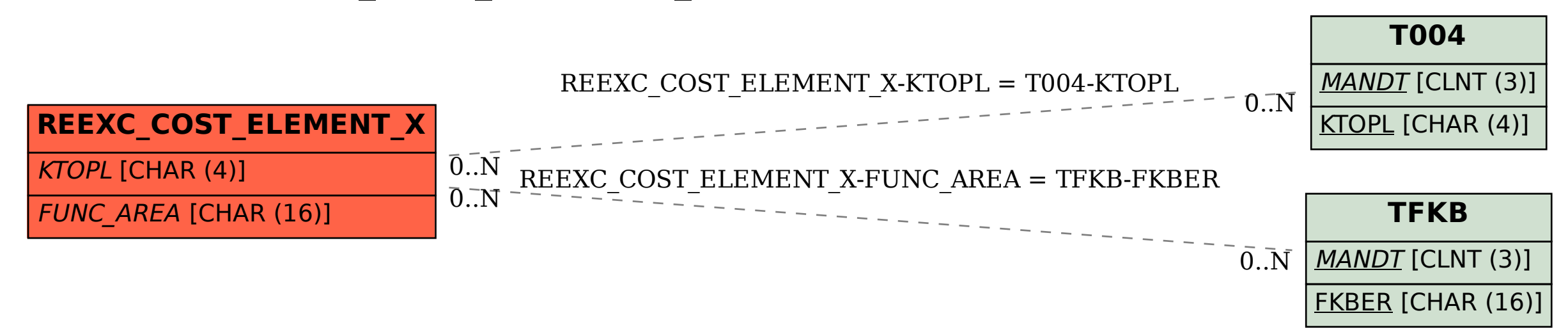